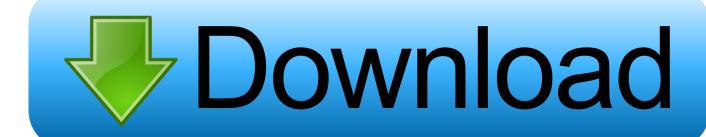

Open PLS Files Using Windows Media Player

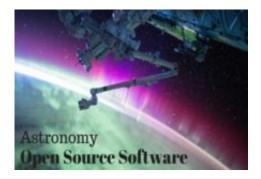

Open PLS Files Using Windows Media Player

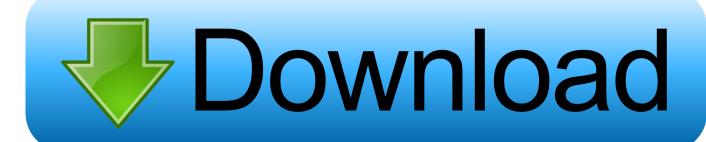

1/2

... by . Learn what Windows, Mac OS programs can open .pls files. ... However, to play PLS files through Windows' Media Player Classic, it may require certain .... Save a PLS file to your desktop. Right click the PLS file and click Open With. Use Browse to find "C:\Program Files (x86)\Windows Media Player\playPLS.bat".

However, now the software supports offline files from your PC. ... Freemake Music Box also lets create and import playlists in most popular formats: M3U, M3U8, ASX, ... Windows Media Player is a standard audio and video player that is installed by ... Its shuffle function has a habit of playing the same songs during the same .... Apr 13, 2020 Just open the XSPF file in VLC and then go to the Media Save ... in converting XSPF to the PLS or WPL (Windows Media Player Playlist) format. Jump to Compatible media player software — It is typically used by media players for streaming media over the Internet, but may also be used for playing local .... Many media players can open playlists in the PLS format. Some of them include Apple iTunes, Nullsoft Winamp, Clementine, and VideoLAN VLC media player.. Some versions of Windows Media Player support these streaming audio files. ... Certain iTunes on Mac release versions don't automatically open ".m3u" files as ...

## open file in windows media player

open file in windows media player, open mp4 files in windows media player, open flv files in windows media player, open quicktime files in windows media player, open wmv files with windows media player, open wav files with windows media player, open flac files in windows media player, open flac files in windows media player, open amr files with windows media player

windows media player can only play list file wpl and asm format. ... However, a foreigner wrote "open pls in wmp" plug-ins, after the installation can be played.. ... PLS / ASX start files for media players in order to display them additionally on your ... for tune-in: Stream-URL / web radio address / M3U, PLS and AXS playlist files ... automatically started on visitor's device and the radio streams starts playing. ... Windows Media Player · VLC Media Player · iTunes · RealPlayer · QuickTime .... But at least the \*/\* media type should be handled by a generic player, like vlc. A few common ... Listed audio players get run with a streaming server address (URL). These can ... Either a remote .pls resource (fastest), or a local .pls file (if converted). %m3u ... Some obscure Windows playlist format (don't use that). %smil.. An attacker must send the file to victim and the victim must open the file. File-->Open Playlist ... msf > use exploit/windows/fileformat/destinymediaplayer16 msf .... While the playlist is playing in Windows Media Player, click the "File" tab, then click "Save Now Playing As." Click the "M3U" file format, then click "Save" to save the ...

## open flv files in windows media player

When playing the sample music with Media Player, there is no sound. ... Hi... ahhm, i have question my computer says audio file corrupted! and i cant hear ... media player canplay but no sounds at all! can you pls. help me about this. ... UMMM my volume goes down on the windows media player by itslef!!!. [Util] Open PLS Playlist in Windows Media Player ... OpenPlsInWM it'll seem like Windows Media Player decided to play nice with PLS files.. Pls help me, I really appreciate it. and i have HP laptop , windows 7 . thanks ... i cant i tried , it still opens in windows media player, pls help ... Try this. Default File Type Associations - Restore ... Hi, I wanted to ask if it is possible to set Windows media player to open as the default player inside media center.. Open PLS in WMP allows you to listen to PLS (MP3 Playlist, a.k.a. Shoutcast streams) in Windows Media Player. It's a simple translator that opens PLS files, ...

## open wmv files with windows media player

Learn what an PLS file is, how to open an PLS file or how to convert an PLS file and view a list of programs that open them. ... Playlist containing a list of audio files that can be played back by a variety of ... VideoLAN VLC media player ... Windows: Right click on any PLS file and then click "Open with" > "Choose another app" .... OpenPlsInWMP allow you to play Shoutcast Playlists (PLS files) in Windows Media Player 9/10/11. SHOUTcast is Nullsoft Free Winamp-based .... A dialog window will pop allowing you to save the playlist. To open it later just click File, then Quick Open File. 1K views.. You can also open PLS files in Windows Media Player with Open PLS in WMP. (You can read more about how to do that in this gHacks.net .... The VLC media player allows you to create playlists from various media files, ... Select the M3U or PLS playlist file to open it in VLC. ... dialog while the playlist viewer is open, or by using the "Manage" menu located in the playlist window. cfec45ee80